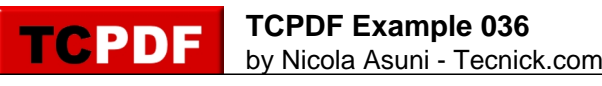

Example of Text Annotation.

Move your mouse over the yellow box or double click on it to display the annotation text.